# Foundations of Programming

The Turtle, Lists and Tuples

### Announcements

- These slides are on the FoCS website—have you found them?
- What is the role of your mentors?
- Partner expectations…
- Processes that might seem strange in SPIS are preparing you for fall

## Learning outcomes/key ideas

- Write more complex functions in Python
- Explain how the Turtle works in Python
- Explain the concept of a reference and draw memory model diagrams that use references
- Use the data types list and tuple

## Review on parameters

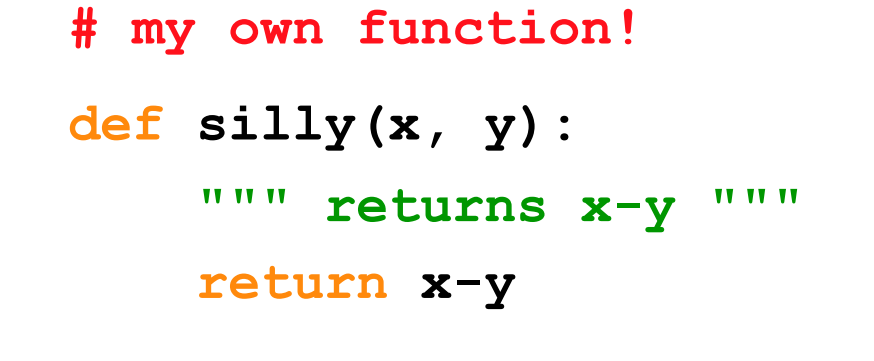

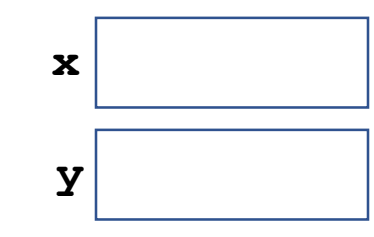

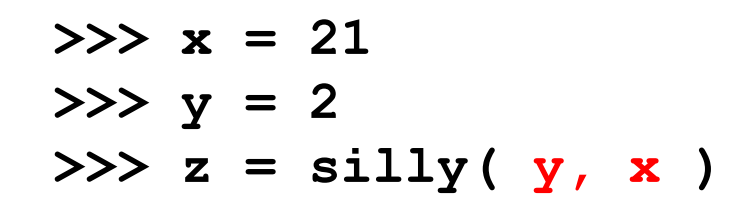

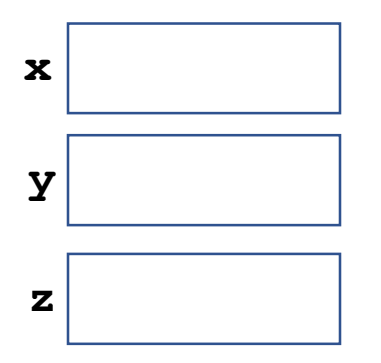

What is the value of  $z$  after the call to silly? A. 19 B. -19 C. 2 D. 21 E. Nothing

## Review on parameters

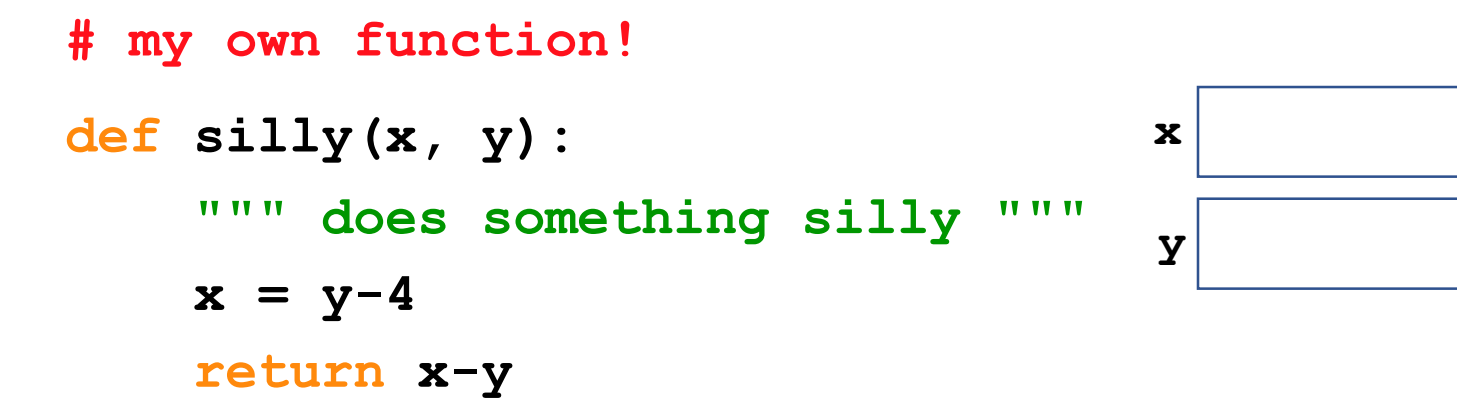

 $>>\; x = 21$  $>>$   $y = 2$  $\Rightarrow$   $>$   $z =$  silly(**x**, **y**) **>>> print(x, ",", y)**

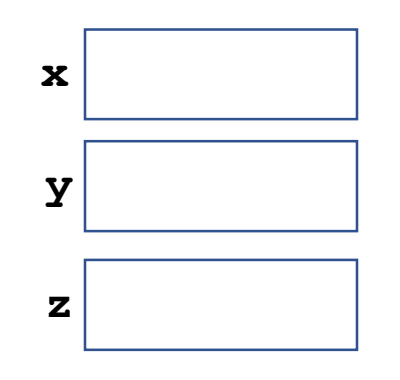

What is printed? A. 21 , 2 B. 17 , 2  $C. -2, 2$  $D.-2$ ,  $-2$ E. Something else

#### **# my own function!**

```
def greeting(personToGreet):
    """ prints a friendly greeting """
    print("Hello " + str(personToGreet))
    print("Welcome to SPIS!")
```
I can load this function by pressing F5.

I can then call it as follows:

- **>>> name = "Christine"**
- **>>> value = greeting("name")**

- A. Hello Christine Welcome to SPIS!
- B. Hello name Welcome to SPIS!
- C. Nothing
- D. It will cause an error

#### **# my own function!**

```
def greeting(personToGreet):
    """ prints a friendly greeting """
    print("Hello " + str(personToGreet))
    print("Welcome to SPIS!")
```
I can load this function by pressing F5.

I can then call it as follows:

```
>>> name = "Christine"
```

```
>>> value = greeting("name")
```
**Hello name**

**Welcome to SPIS!**

**>>> value**

- A. Welcome to SPIS!
- B. Hello name Welcome to SPIS!
- C. Nothing
- D. It will cause an error

#### **# my own function!**

**def greetingReturn(personToGreet):**

```
""" prints a friendly greeting """
print("Hello " + str(personToGreet))
return("Welcome to SPIS!")
```
I can load this function by pressing F5.

I can then call it as follows:

- **>>> name = "Christine"**
- **>>> value = greetingReturn(name)**

- A. Welcome to SPIS!
- B. Hello Christine Welcome to SPIS!
- C. Nothing
- D. It will cause an error

#### **# my own function!**

**def greetingReturn(personToGreet):**

```
""" prints a friendly greeting """
print("Hello " + str(personToGreet))
return("Welcome to SPIS!")
```
I can load this function by pressing F5.

I can then call it as follows:

```
>>> name = "Christine"
```

```
>>> value = greetingReturn(name)
```
**Hello Christine**

```
>>> value
```
- A. 'Welcome to SPIS!'
- B. 'Hello Christine'
- C. 'Hello Christine Welcome to SPIS!'
- D. Nothing
- E. It will cause an error

## Key ideas so far

- Variables have their own scope. When a function is called the *values*  are passed in, not the variables themselves.
- Returning is not the same as printing. Only returning passes data back from a function.

### More practice with Booleans and Conditionals

```
def isHurricane(windSpeed):
```

```
''' Determine if the windSpeed is strong enough to make a hurricane'''
```

```
if windSpeed >= 74:
```

```
hurricane = True
```

```
print("There is a hurricane!")
```

```
else:
```

```
hurricane = False
```

```
print("Don't panic. It's not a hurricane")
```

```
return hurricane
```
**wind = 74 hurricane = isHurricane(wind)** A. There is a hurricane! True B. Don't panic. It's not a hurricane False

What gets printed by this code?

- C. There is a hurricane!
- D. Don't panic. It's not a hurricane
- E. There is a hurricane!

Don't panic. It's not a hurricane

### More practice with Booleans and Conditionals

**def isHurricane(windSpeed):**

```
''' Determine if the windSpeed is strong enough for a hurricane'''
```

```
if windSpeed >= 74:
```
**hurricane = True**

```
print("There is a hurricane!")
```
**else:**

```
hurricane = False
```

```
print("Don't panic. It's not a hurricane")
```
**return hurricane**

**wind = 74**

```
isAHurricane = isHurricane(wind)
```
What is the value of is A Hurricane

- A. True
- B. False
- C. Nothing
- D. Something else

# More practice with Booleans and Conditionals

- **def isHurricane2(windSpeed):**
	- **''' Determine if the windSpeed is strong enough for a hurricane'''**

```
if windSpeed >= 74:
```
**hurricane = True**

```
print("There is a hurricane!")
```

```
if windSpeed >= 157:
```
**hurricane = True**

```
print("It's a category 5!")
```
**else:**

```
hurricane = False
```
**return hurricane**

**wind = 100**

```
isAHurricane = isHurricane2(wind)
```
What is the value of is A Hurricane (Also, write what is printed) A. True B. False C. Nothing D. Something else

### Compound booleans

```
def isHurricane(windSpeed):
```
**…**

```
''' Determine if the windSpeed is strong enough to make it a hurricane'''
```

```
if windSpeed >= 74 and windSpeed < 96:
```

```
hurricane = True
```

```
print("There is a category 1 hurricane")
```

```
elif windSpeed >= 96 and windSpeed < 111:
```

```
hurricane = True
```

```
print("There is a category 2 hurricane")
```

```
wind = 100
isAHurricane = isHurricane(wind)
```
**def choice(x): if x > 10: print("A") if x > 5: print("B") if x > 0: print("C")**

 $\Rightarrow$   $\Rightarrow$  ans = choice(8)

What will this function *return?*

- A. 'A'
- B. 'B'
- C. 'C'
- D. More than one of these
- E. None of these

**def choice(x): if x > 10: print("A") if x > 5: print("B") if x > 0: print("C")**

What will this function *print?* A.A B. B C. C D.More than one of these E. None of these

 $\Rightarrow$   $\Rightarrow$  ans = choice(8)

**def choice(x): if x > 10: print("A") elif x > 5: print("B") else x > 0: print("C")**

What will this function *print?* A.A B. B C. C D.More than one of these E. None of these

**>>> ans = choice(8)**

What will this function *print?* A. A B. B C. C D. More than one of these E. None of these

**def choice(x): if x > 10: print("A") elif x > 5: print("B") else: print("C")**

**>>> ans = choice(8)**

What will this function *print?* A. "A" B. "B" C. "C" D. More than one of these E. None of these

What will this function *print?* A.A B. B C. C D.More than one of these E. None of these

**def choice(x):**

**if x > 10:**

**return "A"**

**if x > 5:**

**return "B"**

**if x > 0:**

**return "C"**

 $\Rightarrow$   $\Rightarrow$  ans = choice(8)

What will this function *print?* A.A B. B C. C D.More than one of these E. None of these

What if  $x$  is  $\leq 0$ ?

**def choice(x): if x > 10: return "A" if x > 5: return "B" if x > 0:**

**return "C"**

 $\Rightarrow$   $\Rightarrow$  ans = choice(8)

What will this function *return?*  $A'.'A'$ B. 'B' C. 'C' D.More than one of these E. None of these

What if  $x$  is  $\leq 0$ ?

## Key ideas so far

- Variables have their own scope. When a function is called the *values*  are passed in, not the variables themselves.
- Returning is not the same as printing. Only returning passes data back from a function.
- Conditional statements can be tricky! Practice, practice, practice!

# Python's Turtle Package

import turtle

turtle.forward(100) turtle.right(90) turtle.backward(200)

# Python's Turtle Package

#### import turtle

turtle.forward(100) turtle.right(90) turtle.backward(200) print(turtle.position())

What happens if I remove the parentheses from turtle.position() on the last line? I.e. print(turtle.position)

Turtles, Turtles everywhere (and introducing references)

**import turtle**

```
firstTurtle = turtle.Turtle()
secondTurtle = turtle.Turtle()
firstTurtle.forward(100)
secondTurtle.right(90)
secondTurtle.backward(200)
```
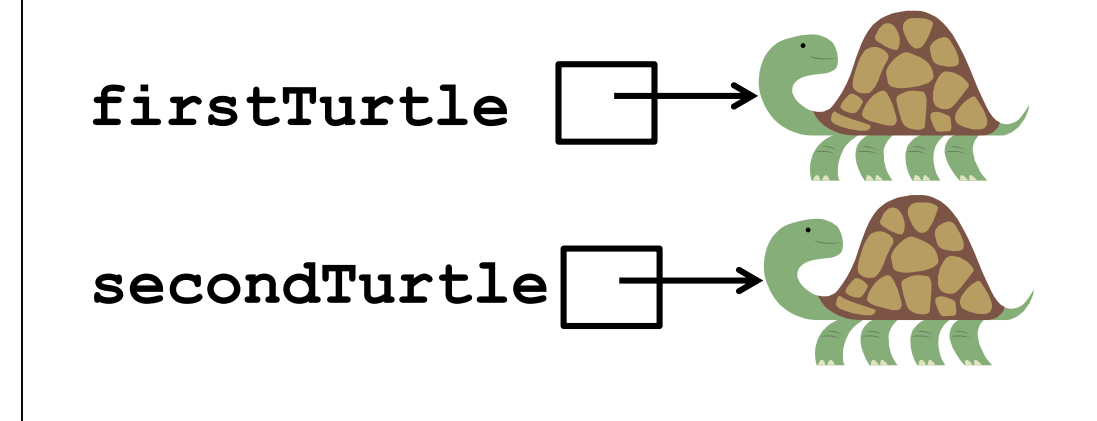

Two different turtle "objects" with the same capabilities The variables store "references" (location of the Turtle in memory) to each Turtle. Turtles, Turtles everywhere (and introducing references)

**import turtle**

```
firstTurtle = turtle.Turtle()
secondTurtle = turtle.Turtle()
secondTurtle = firstTurtle
firstTurtle.forward(100)
secondTurtle.right(90)
secondTurtle.backward(200)
```
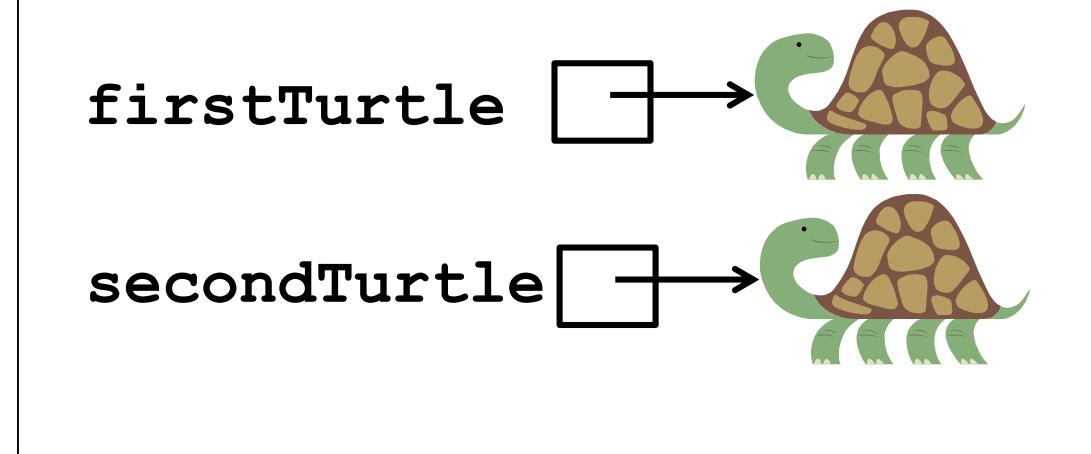

How does the diagram change with the line in red? How does that change what is drawn?

## Memory Models in Python, revisited *everything* in Python is a reference!

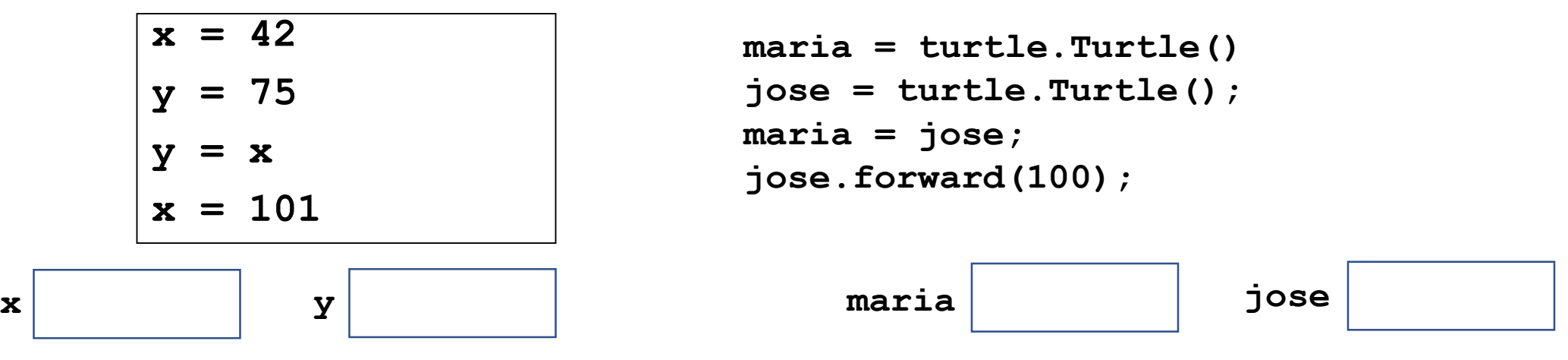

**maria = turtle.Turtle() jose = turtle.Turtle()**

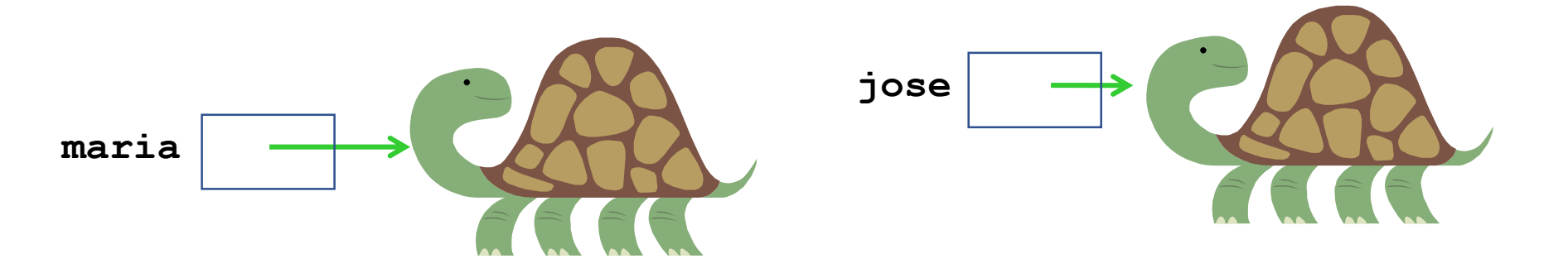

**maria = jose**

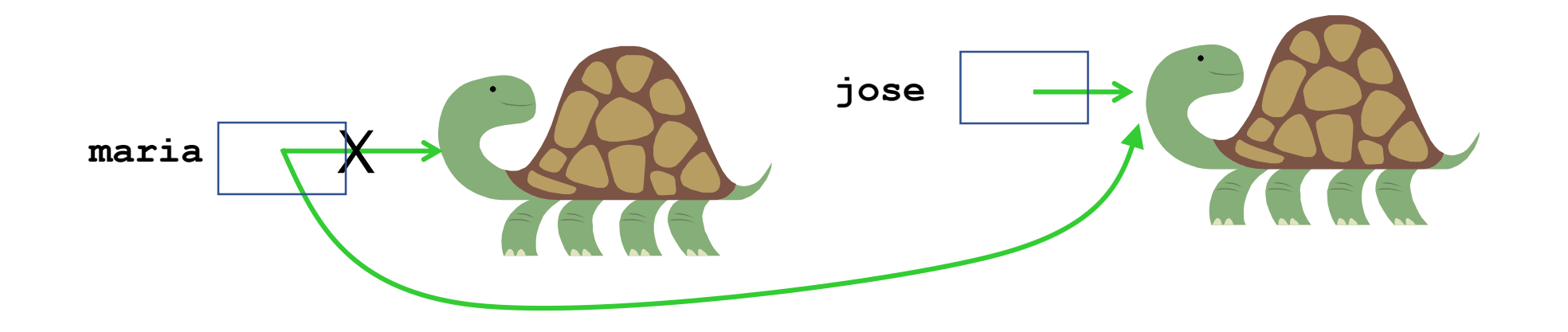

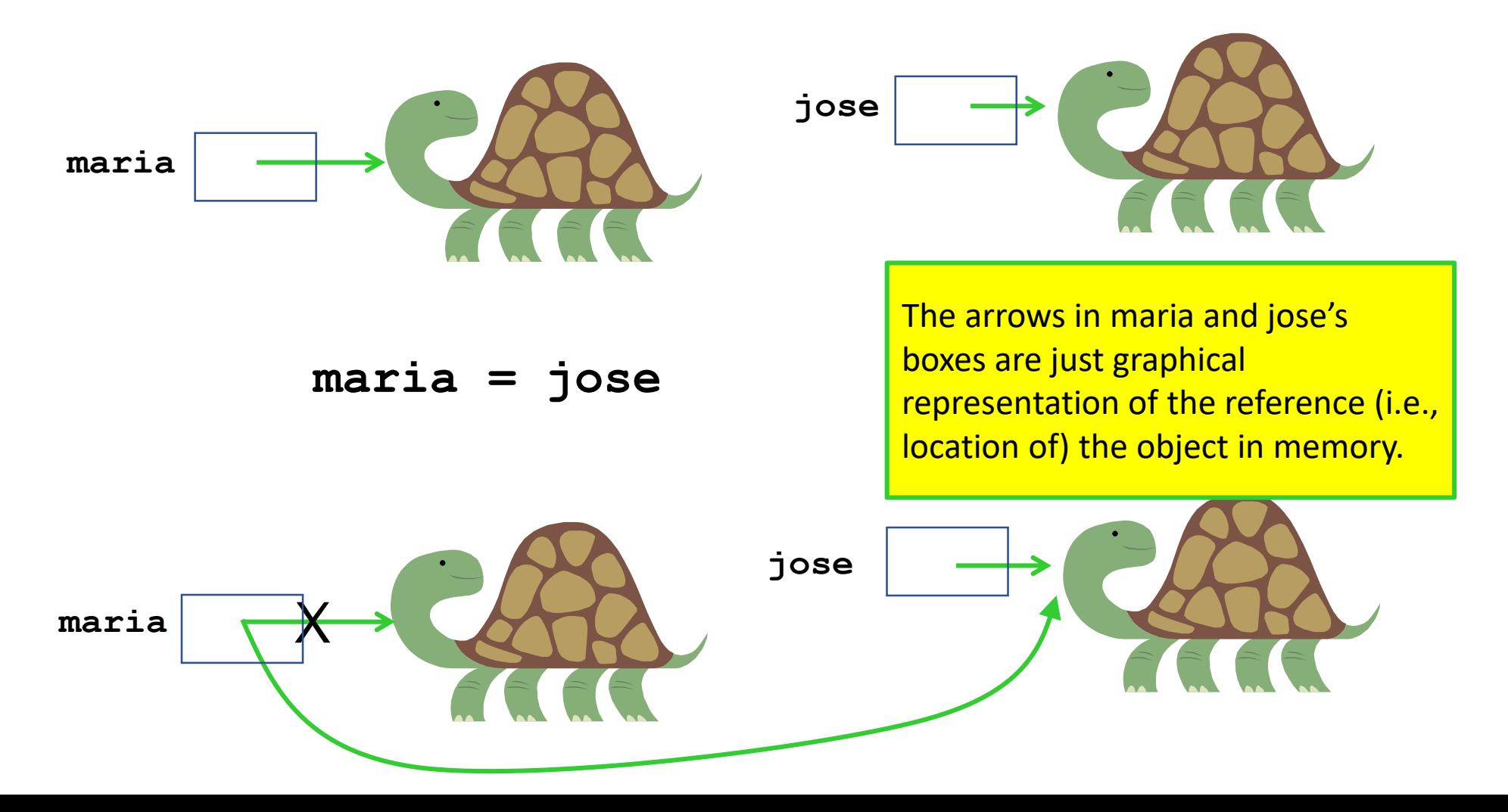

**maria = turtle.Turtle() jose = turtle.Turtle()**

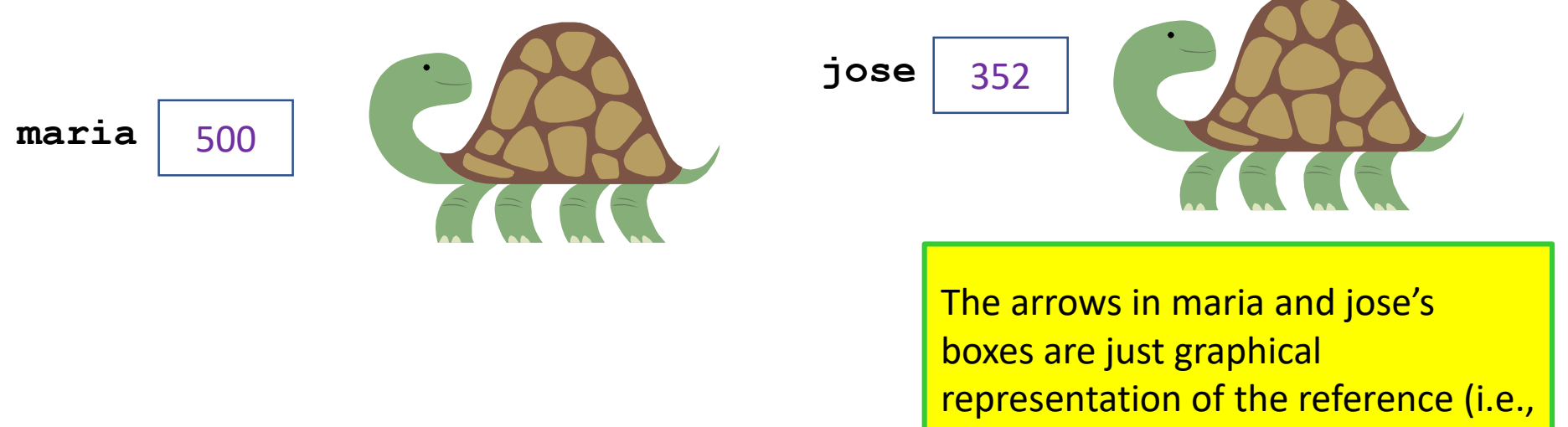

location of) the object in memory.

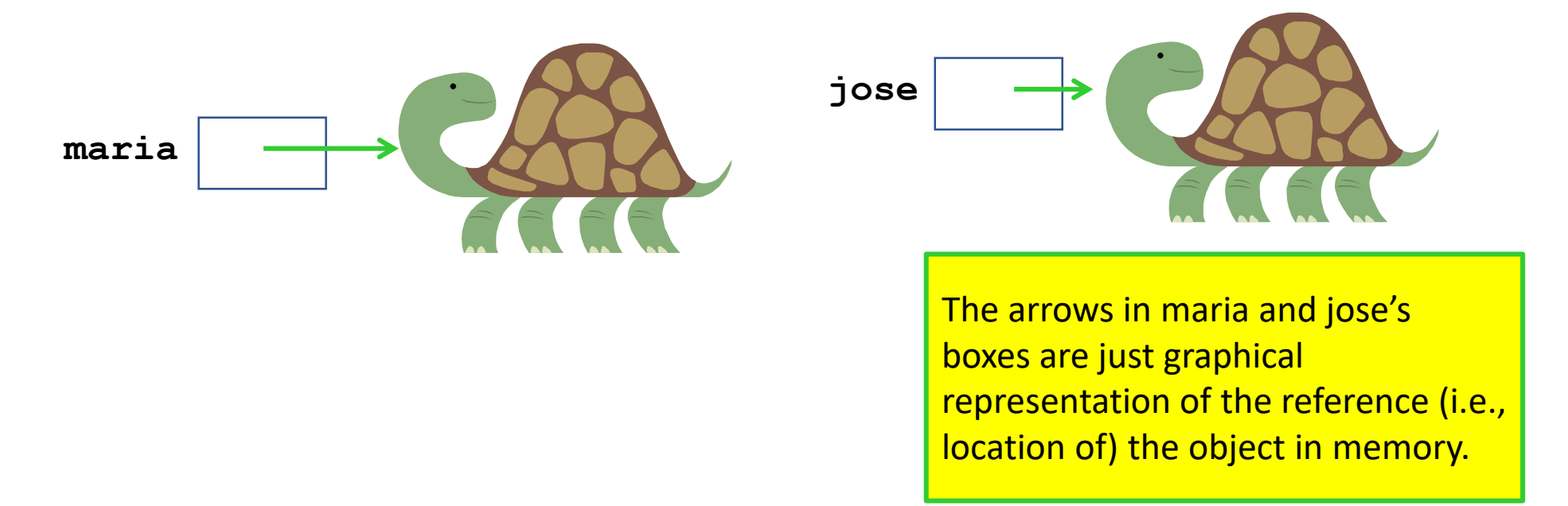

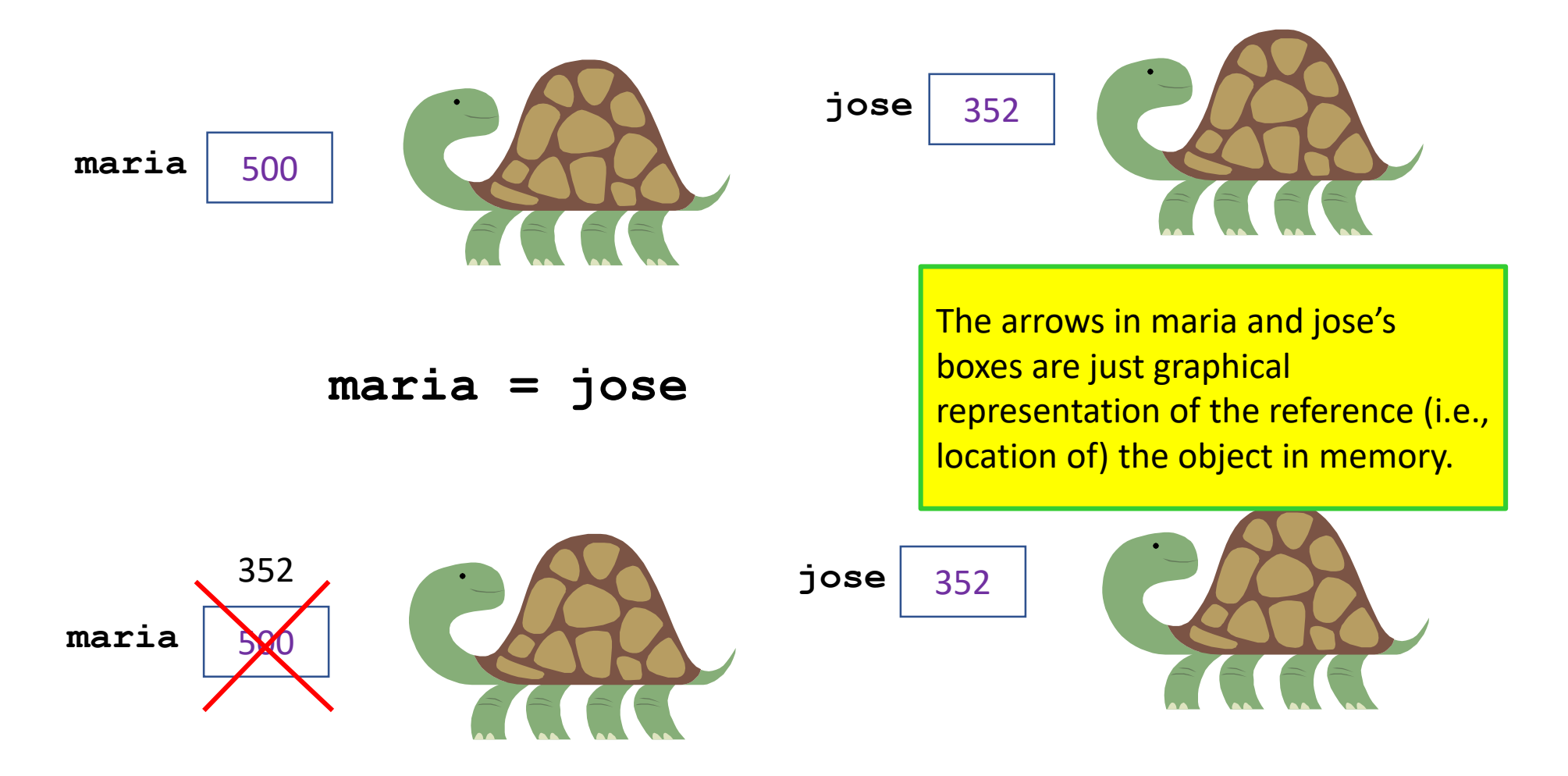

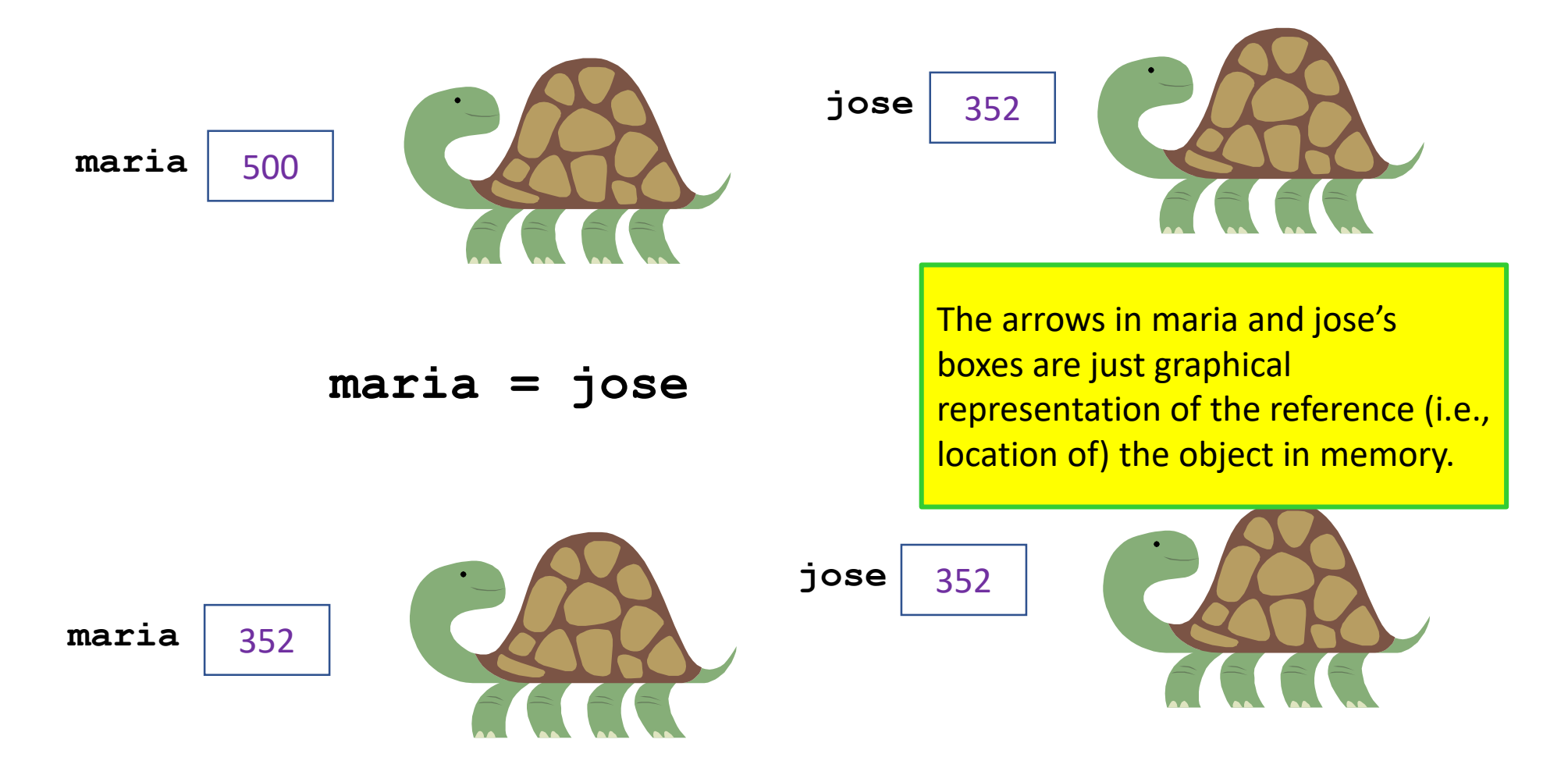

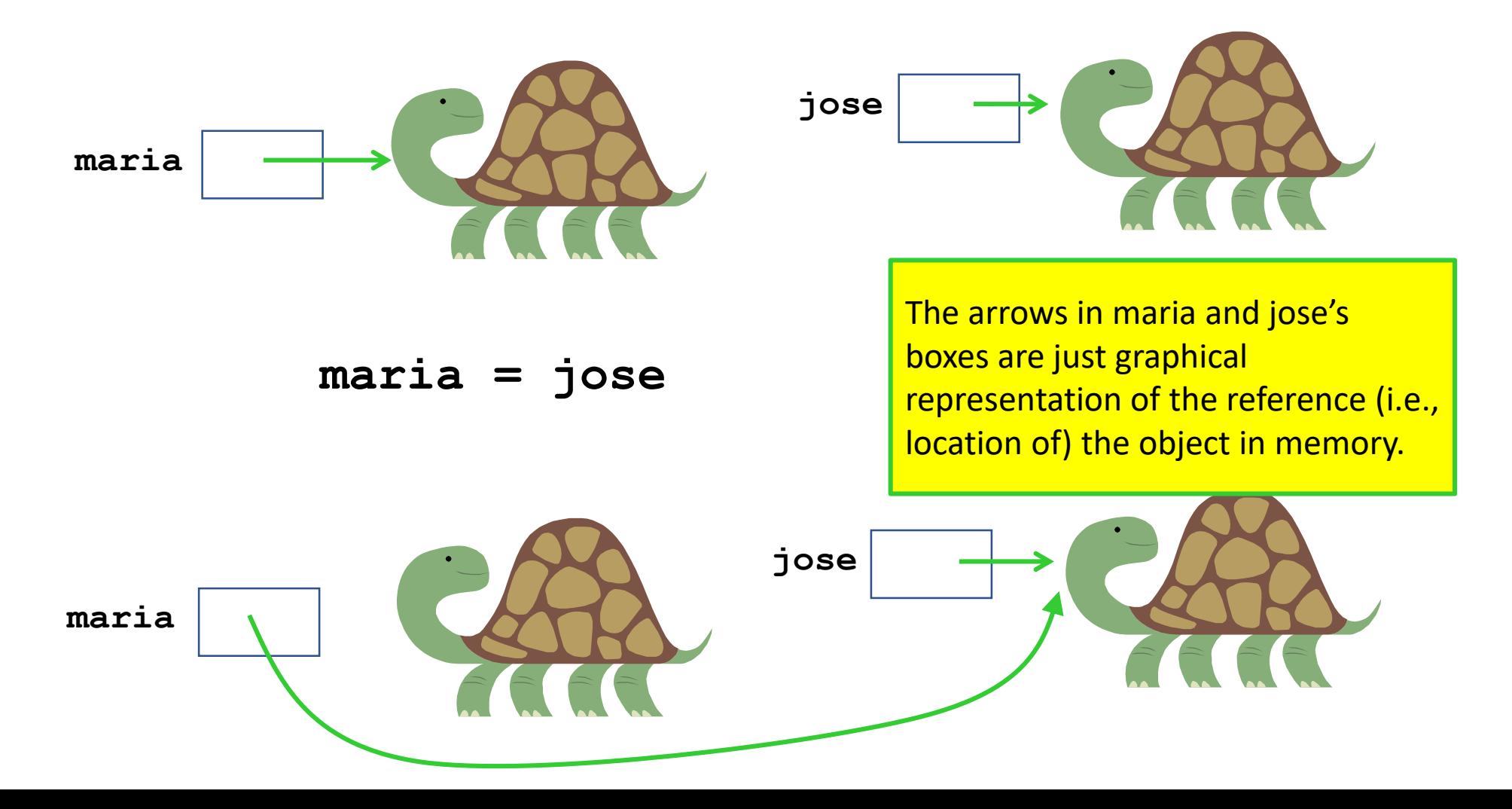

**maria = turtle.Turtle() jose = turtle.Turtle()**

The arrows in maria and jose's boxes are just graphical representation of the reference (i.e., location of) the object in memory.

This holds for all Object types (not for primitive types)

*MILL ACE COLORS* THIS IS THE HARDEST THING YOU WILL LEARN IN CSE8A/CSE11. MASTER THIS IDEA AND YOU WILL ACE CSE8A/CSE11 (AND MUCH MORE)

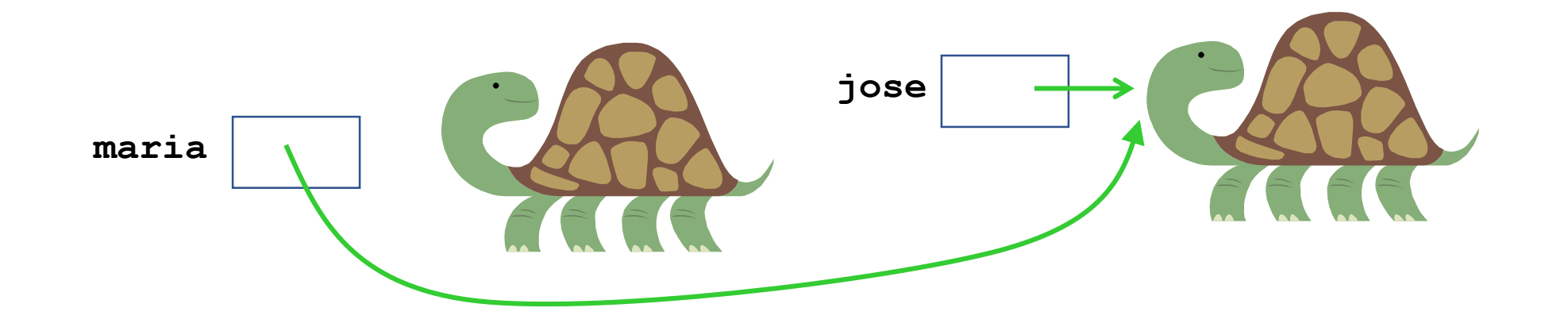

### Corrected Memory Model

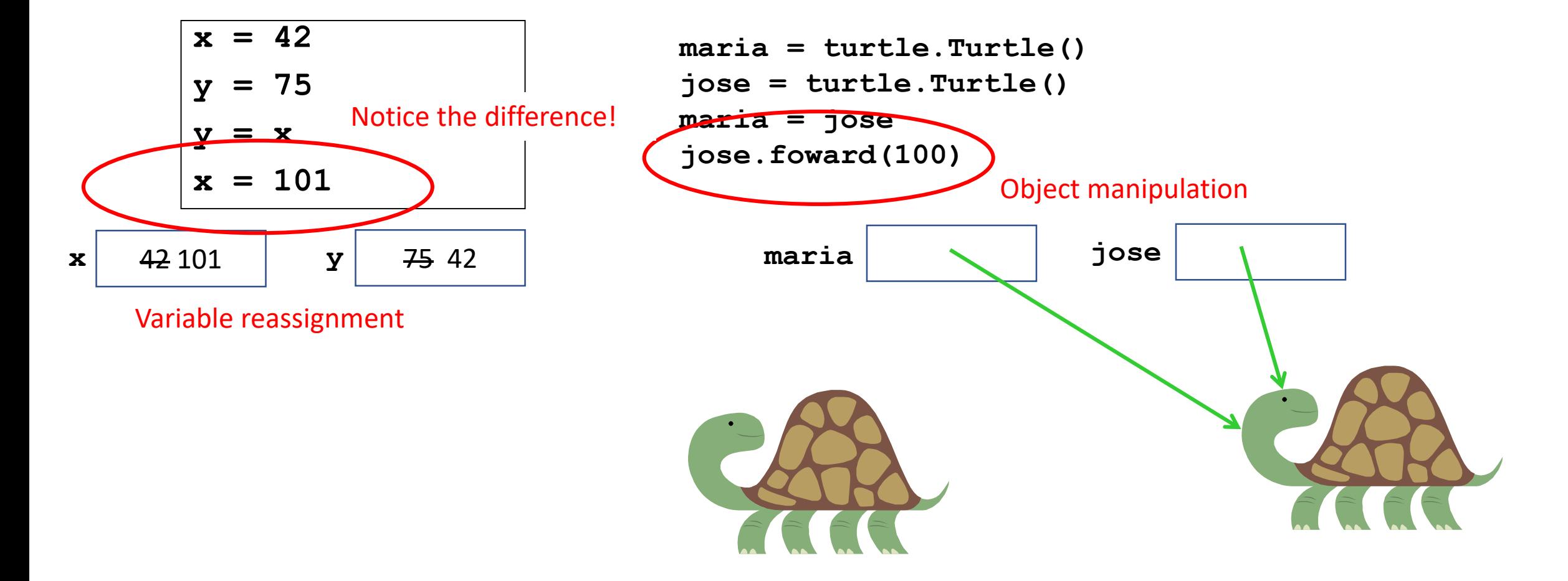

## Variable assignment challenge

#### • What does this code draw?

```
import turtle
\text{maria} = \text{turtle}.\text{Turtle}()jose = turtle.Turtle()
maria.penup()
jose.penup()
maria.setpos(-100, 0)
jose.setpos(-100, -50)
maria.pendown()
jose.pendown()
\text{maria} = \text{jose}dist1 = 100dist2 = 200dist1 = dist2dist2 += 150maria.forward(dist1)
jose.forward(dist2)
```
## Key ideas so far

- Variables have their own scope. When a function is called the *values* are passed in, not the variables themselves.
- Returning is not the same as printing. Only returning passes data back from a function.
- Conditional statements can be tricky! Practice, practice, practice!
- All variables in Python store references. References are memory addresses where data is located.
- Assignment statements copy the reference stored in the variable
- Two variables can store references to the same piece of data. If that piece of data can change (e.g. the Turtles) then the data seen by BOTH references will change.

### Turtles and Functions

**def drawShape(theTurtle):**

**''' Draw a simple shape with the turtle passed in ''' theTurtle.forward(100) theTurtle.right(90) theTurtle.forward(100) theTurtle.right(90) theTurtle.forward(100) theTurtle.right(90) theTurtle.forward(100) theTurtle.right(90)**

## Introducing Lists Lists allow you to store multiple values

```
def drawShapeWithLists(theTurtle):
    sideLengths = [100, 200, 50, 200]
    angles = [90, 120, 40, 60]
    theTurtle.forward(sideLengths[0])
    theTurtle.right(angles[0])
    theTurtle.forward(sideLengths[1])
    theTurtle.right(angles[1])
    theTurtle.forward(sideLengths[2])
    theTurtle.right(angles[2])
    theTurtle.forward(sideLengths[3])
    theTurtle.right(angles[3])
```
### Introducing Tuples Tuples *also* allow you to store multiple values (unordered)

**def drawShapeWithATuple(theTurtle): len\_angle = (100, 90) theTurtle.forward(len\_angle[0]) theTurtle.right(len\_angle[1]) theTurtle.forward(len\_angle[0]) theTurtle.right(len\_angle[1]) theTurtle.forward(len\_angle[0]) theTurtle.right(len\_angle[1]) theTurtle.forward(len\_angle[0]) theTurtle.right(len\_angle[1])**

You can combine Lists and Tuples (or really, any types)

**def drawShapeWithListAndTuple(theTurtle):**

```
sides = [(100, 60), (200, 120), (100, 60), (200, 120)]
side = sides[0]
theTurtle.forward(side[0])
theTurtle.right(side[1])
side = sides[1]
theTurtle.forward(side[0])
theTurtle.right(side[1])
side = sides[2]
theTurtle.forward(side[0])
theTurtle.right(side[1])
side = sides[3]
theTurtle.forward(side[0])
theTurtle.right(side[1])
```
### Indexing lists and tuples

```
sides = [(100, 60), (200, 120), (100, 60), (200, 120)]
value = sides[2]
```
What is the value of value after the assignment statement? A. 60 B. 200 C. (200, 120) D.(100, 60)

### Indexing lists and tuples

```
sides = [(100, 60), (200, 120), (100, 60), (200, 120)]
value = sides[2]
```
Write as many Python statements (or sets of statements) as you can that will assign the value 120 to value, using the list sides

## Key ideas so far

- Variables have their own scope. When a function is called the *values* are passed in, not the variables themselves.
- Returning is not the same as printing. Only returning passes data back from a function.
- Conditional statements can be tricky! Practice, practice, practice!
- All variables in Python store references. References are memory addresses where data is located.
- Assignment statements copy the reference stored in the variable
- Two variables can store references to the same piece of data. If that piece of data can change (e.g. the Turtles) then the data seen by BOTH references will change.
- Lists and tuples are compact ways of storing a "bunch" of data.
- You can access the individual elements in a list of a tuple using the index of that element. Indexes start at 0. The last index is the length of the list minus 1.

## Not much is changing… is there an easier way to do this?

**def drawShapeWithListAndTuple(theTurtle):**

```
sides = [(100, 60), (200, 120), (100, 60), (200, 120)]
side = sides[0]
theTurtle.forward(side[0])
theTurtle.right(side[1])
side = sides[1]
theTurtle.forward(side[0])
theTurtle.right(side[1])
side = sides[2]
theTurtle.forward(side[0])
theTurtle.right(side[1])
side = sides[3]
theTurtle.forward(side[0])
theTurtle.right(side[1])
```
## Not much is changing… is there an easier way to do this? YES! for loops!

**def drawShapeWithLoop(theTurtle): sides = [(100, 60), (200, 120), (100, 60), (200, 120)]**

**for side in sides:**

**theTurtle.forward(side[0]) theTurtle.right(side[1])**

### Reading from a csv file

**import csv**

**…**

```
hurricaneFile = "data/irma.csv"
# The line below is a little magical. It opens the file,
# with awareness of any errors that might occur.
with open(hurricaneFile, 'r') as csvfile:
    # This line gives you an "iterator" you can use to get each line
    # in the file.
    pointreader = csv.reader(csvfile)
    # You'll need to add some code here, before the loop
    for row in pointreader:
        # This code just prints out each row in the file
        # You'll need to change it
        for data in row:
            print(data, ' ', end='')
        print()
```
## Key ideas so far

- Variables have their own scope. When a function is called the *values* are passed in, not the variables themselves.
- Returning is not the same as printing. Only returning passes data back from a function.
- Conditional statements can be tricky! Practice, practice, practice!
- All variables in Python store references. References are memory addresses where data is located.
- Assignment statements copy the reference stored in the variable
- Two variables can store references to the same piece of data. If that piece of data can change (e.g. the Turtles) then the data seen by BOTH references will change.
- Lists and tuples are compact ways of storing a "bunch" of data.
- You can access the individual elements in a list of a tuple using the index of that element. Indexes start at 0. The last index is the length of the list minus 1.
- For loops allow you to repeat an action for each element in type of data that is "iteratable". Lists and tuples are iteratable. (The difference is tuples are not mutable—we'll get to that later).